## AUTONOME PROVINZ BOZEN - SÜDTIROL PROVINCIA AUTONOMA DI BOLZANO - ALTO ADIGE

**AOV - Agentur für die Verfahren und die Aufsicht im Bereich öffentliche Bau-, Dienstleistungs- und Lieferaufträge**

EVS DL - Einheitliche Vergabestelle Dienstleistungen und Lieferungen

> **Kode der Ausschreibung AOV/SUA-SF 003/2017**

**Erkennungskode CIG: 69729937DA Codice CIG: 69729937DA**

**Einheitskode CUP: F13B10000230003 Codice CUP: F13B10000230003** 

**LIEFERUNG, MONTAGE UND INBETRIEBNAHME VON SERIENMÖBELN (STÜHLE, POLSTERMÖBEL, TISCHE, CONTAINER, SCHRÄNKE, REGALE, ZUBEHÖR), LEITSYSTEM UND MEDIA FÜR DIE EINRICHTUNG DES SCHULSPRENGELS LANA II** 

**Wir teilen mit, dass das Hochladen von "zusätzlichen Unterlagen" auf das Portal nur für die Verwaltungsunterlagen möglich ist.** 

**Für die technische Dokumentation kann – falls nötig – ein ZIP Ordner hochgeladen werden.** 

**ACP - Agenzia per i procedimenti e la vigilanza in materia di contratti pubblici di lavori, servizi e forniture** 

SUA SF - Stazione Unica Appaltante Servizi e Forniture

**Codice gara AOV/SUA-SF 003/2017** 

**FORNITURA, MONTAGGIO E MESSA IN FUNZIONE DELLE SEGUENTI CATEGORIE DI ARREDI: MOBILI DI SERIE (SEDIE, MOBILI IMBOTTITI, TAVOLI, CASSETTIERA, ARMADI, SCAFFALI, ACCESSORI) SISTEMA DI GUIDA E MULTIMEDIA PER L'ISTITUTO COMPRENSIVO LANA II** 

**Mitteilung Nr. 6 Comunicazione n° 6** 

**Si comunica che è possibile caricare "documentazione aggiuntiva" sul portale soltanto per la documentazione amministrativa. Per la documentazione tecnica è possibile** 

**caricare una cartella ZIP se necessario.** 

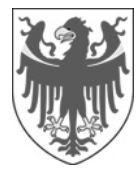